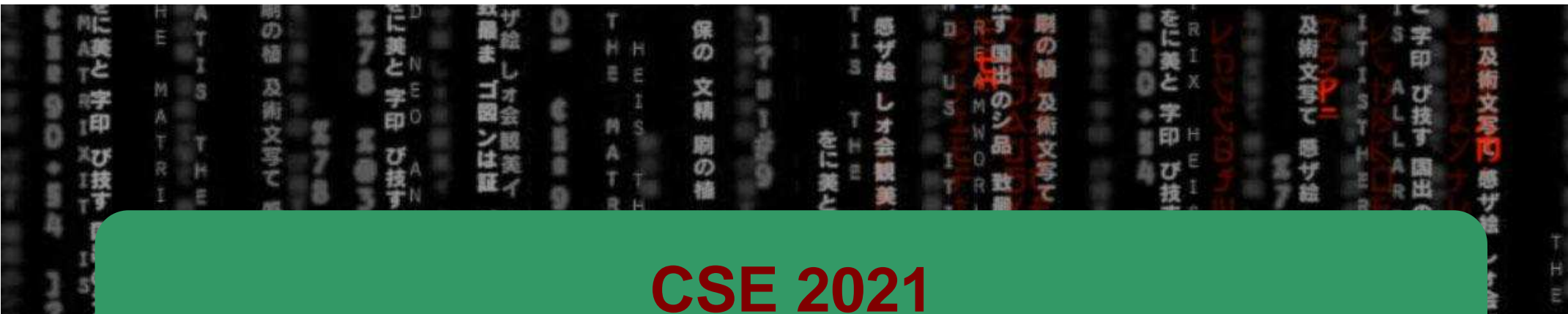

# **Computer Organization**

**H/W** 

0/1

CSE

## Hugh Chesser, CSEB 1012U

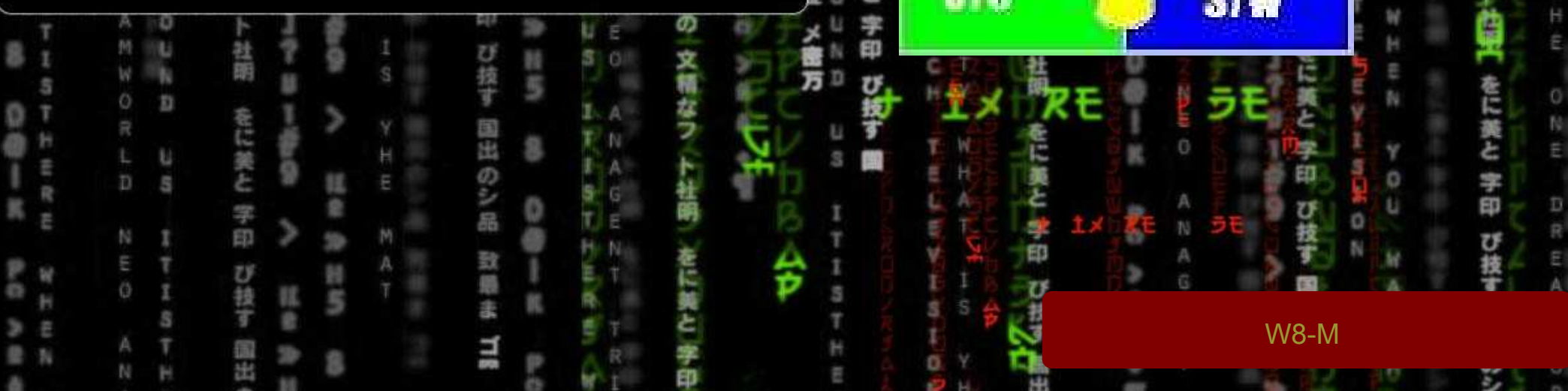

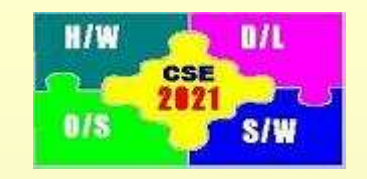

# **Schedule, Reminders**

*Make-up Labs*

•*Complete*  $Labs A - D$ 

•*No additional "Lab X"*

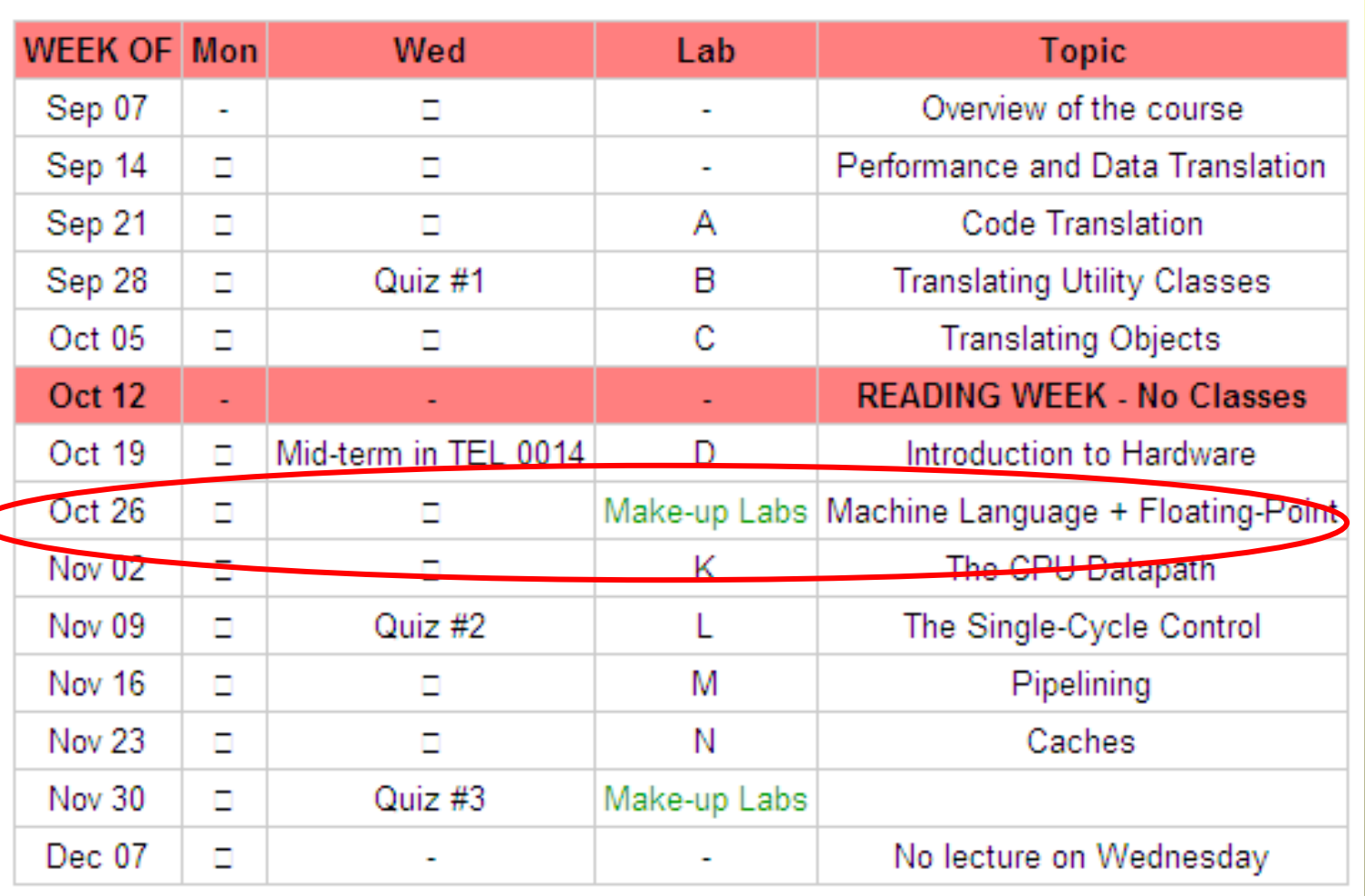

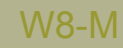

# **Agenda**

#### Topics:

- 1. Register files, Decoder, Data Memory, Instruction Memory – Building Blocks
- 2. Complete hardware implementation of goal instructions

Patterson: Appendix C, Section 4.1, 4.2, 4.3

#### **Overview (1)**

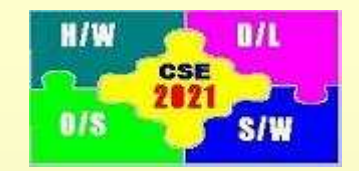

Goal: Implement a subset of core instructions from the MIPS instruction set, given below

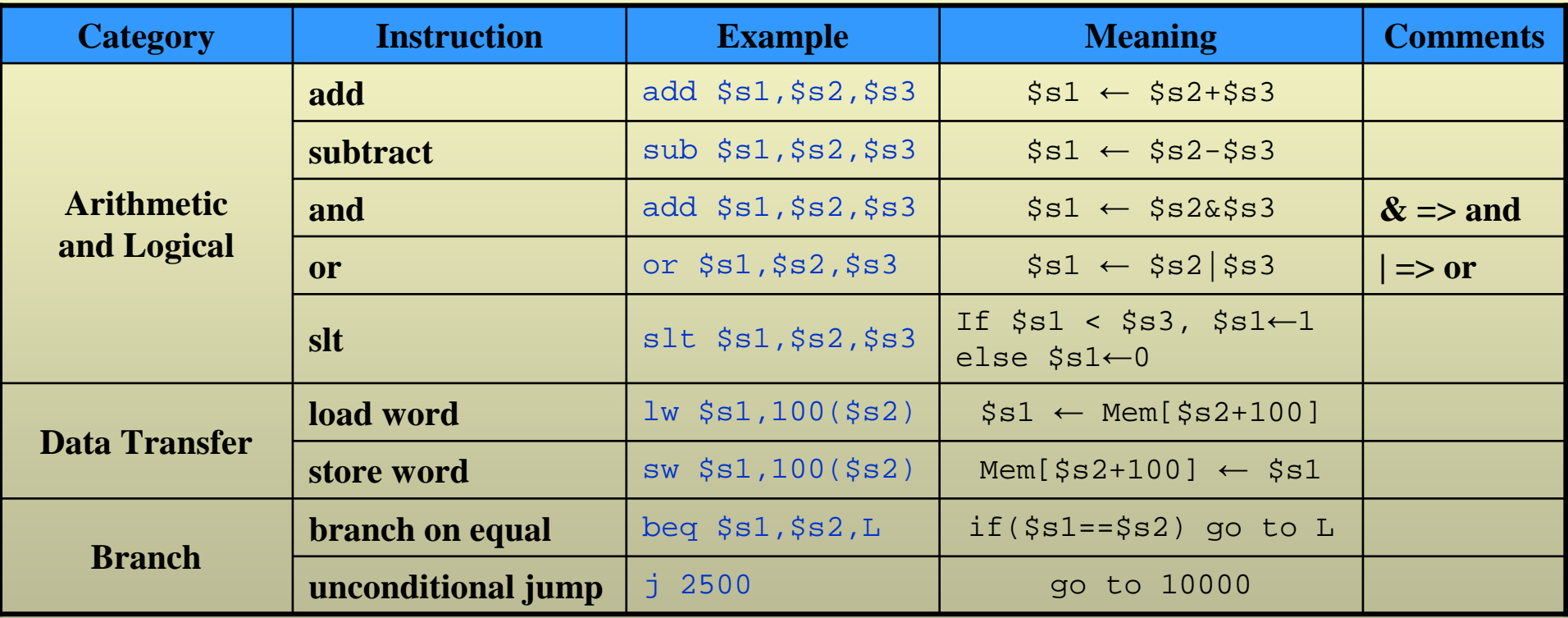

#### **Basics: RS Latch (3)**

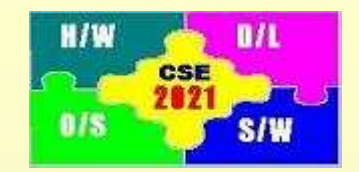

Simplest memory elements are Flip-flops and Latches

— In clocked latches, state changes whenever input changes and the clock is asserted.

RS Unclocked Latch

In flip-flops, state changes only at the trailing edge of the clock

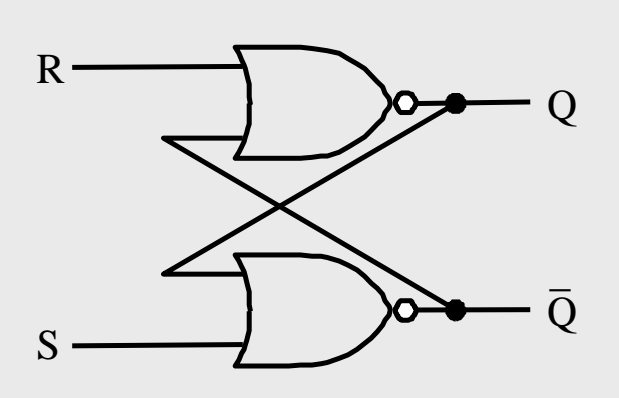

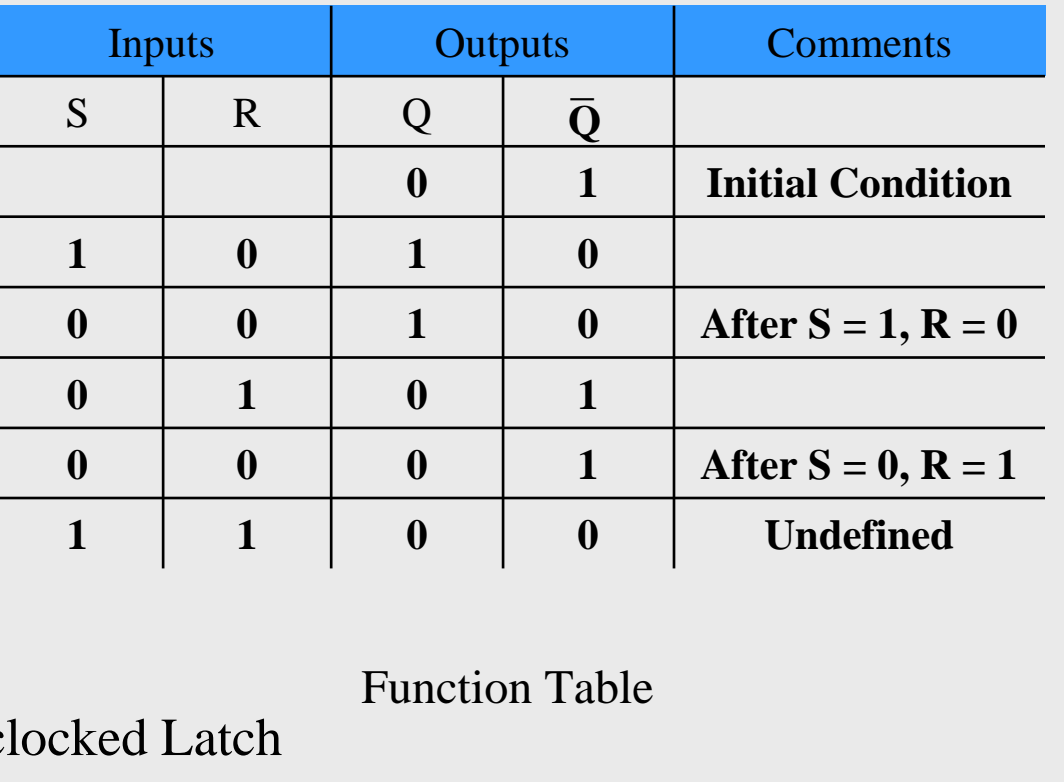

Logic Diagram Function Table

W8-Moutput  $Q = 0$  when  $S = 0$ ,  $R = 1$  (reset condition) For a RS-latch: output  $Q = 1$  when  $S = 1$ ,  $R = 0$  (set condition)

#### **Basics: Clocked D Latch (4)**

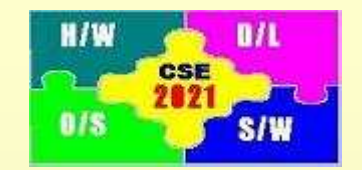

1. For a D-latch: output  $Q = 1$  when  $D = 1$  (set condition) output  $Q = 0$  when  $D = 0$  (reset condition)

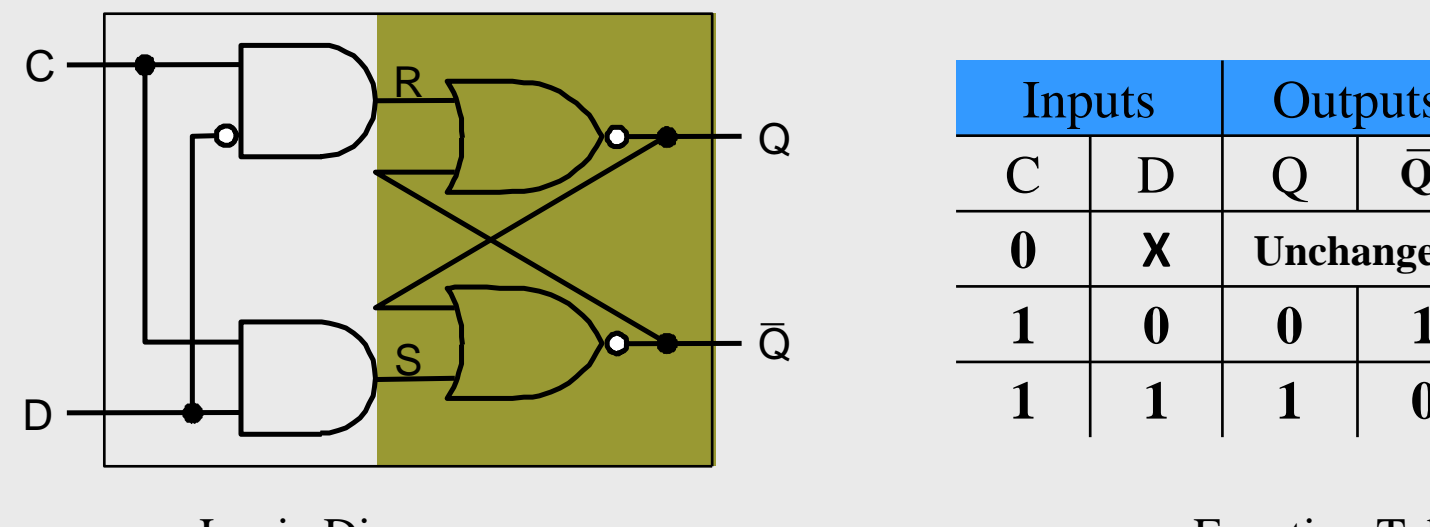

| Inputs    |              | Outputs          |  | <b>Comments</b> |
|-----------|--------------|------------------|--|-----------------|
| $\bigcap$ | $\mathsf{I}$ |                  |  |                 |
|           | X            | <b>Unchanged</b> |  |                 |
|           |              |                  |  | <b>Reset</b>    |
|           |              |                  |  | <b>Set</b>      |

Logic Diagram Function Table

2. D Latch requires clock to be asserted for output to change

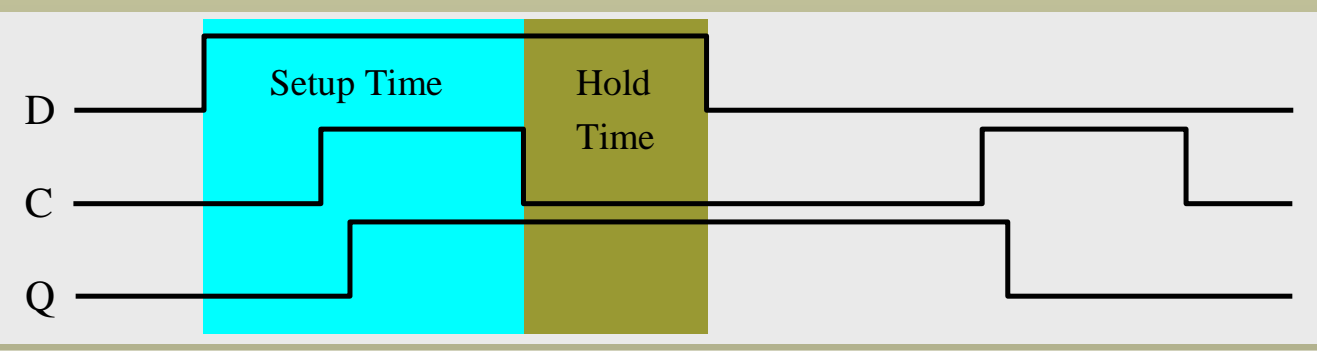

#### **Basics: Falling Edge Triggered D flip-flop (5)**

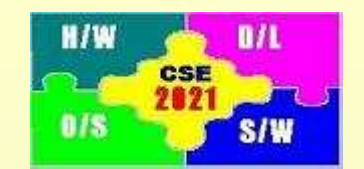

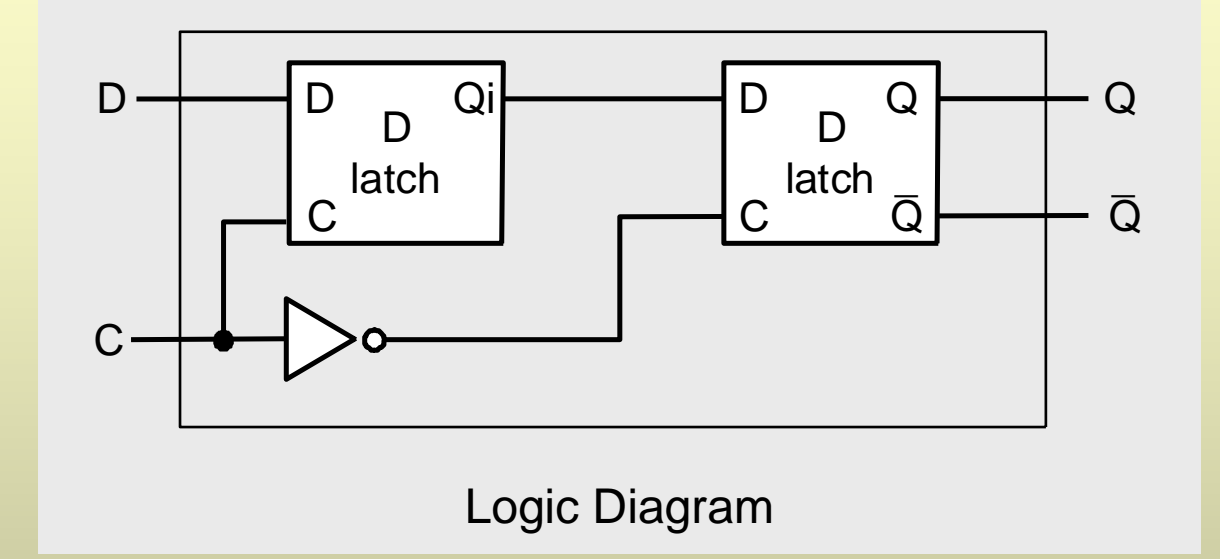

Output Q follows D but changes only at the falling edge

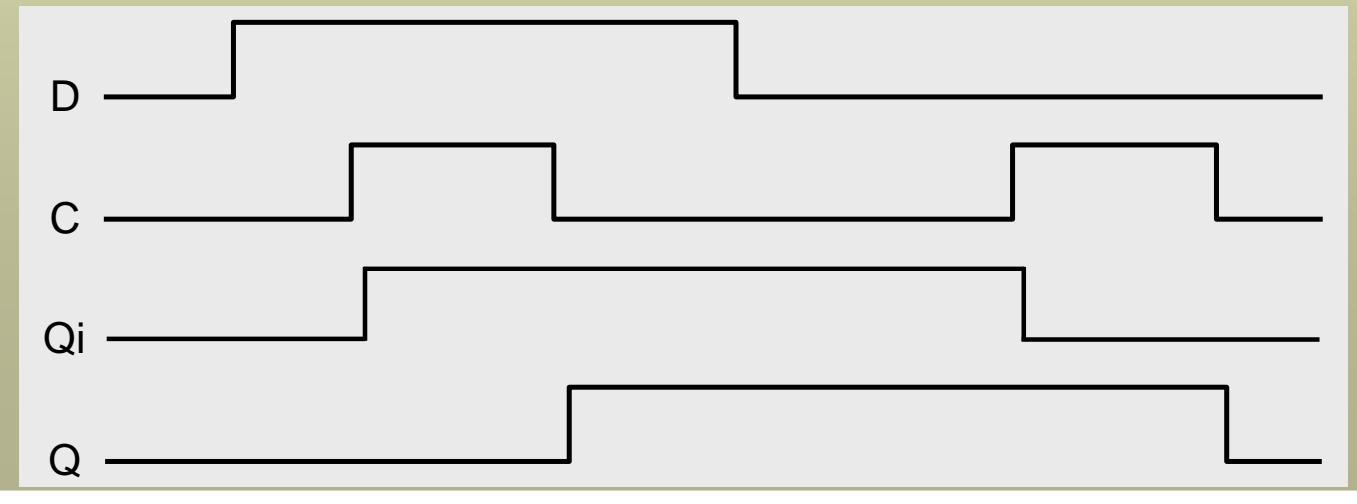

7

#### **Basics: 32-bit Registers (6)**

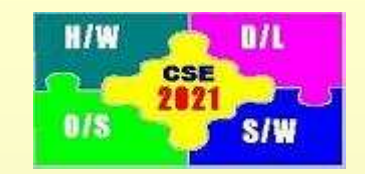

Falling edge triggered D flip-flops can be combined to form a register

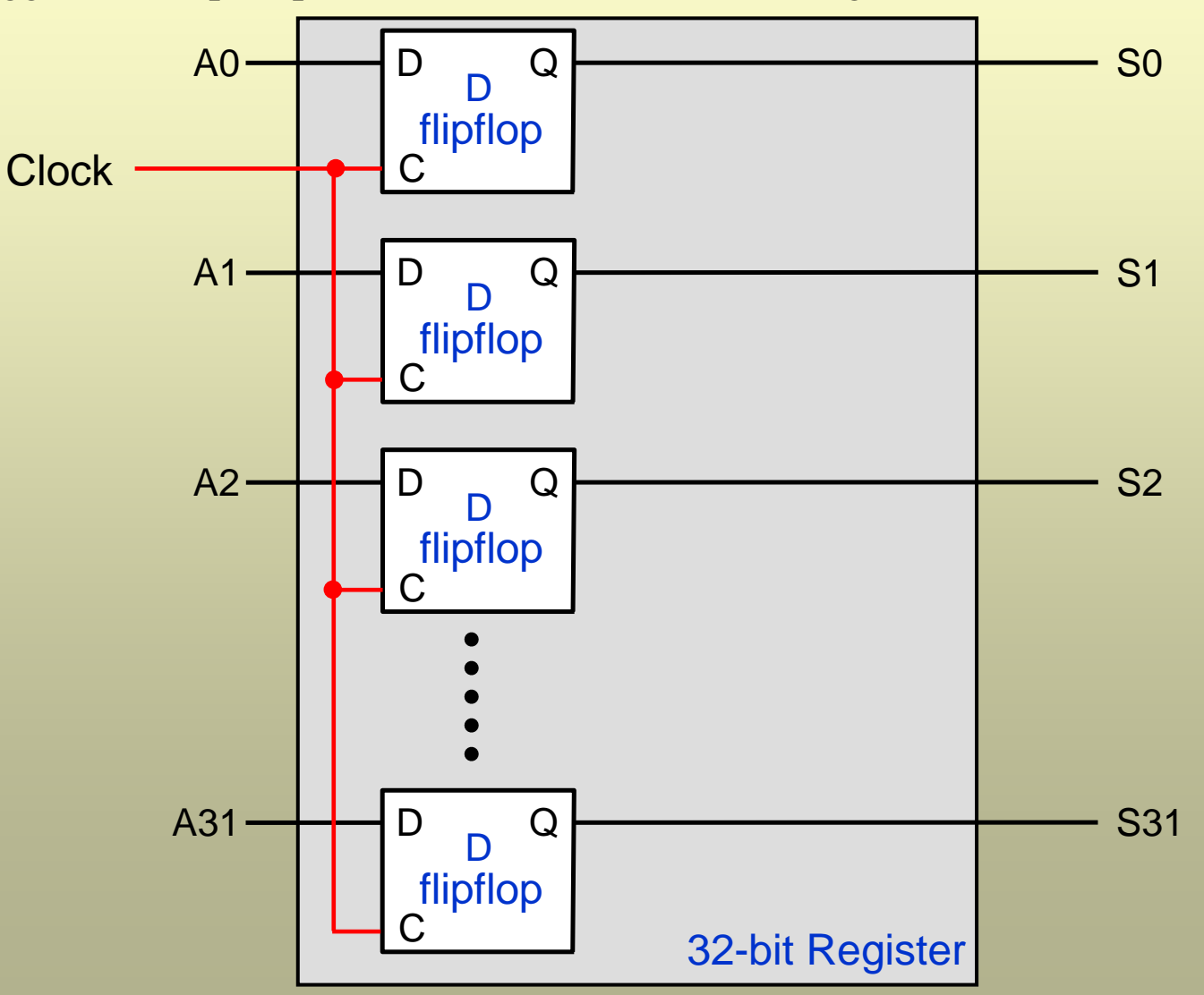

#### **Basics: Register Files (6)**

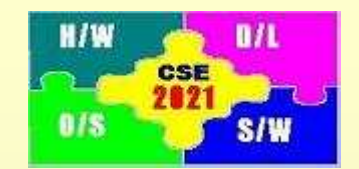

- 1. Register files consist of a set of registers that can be read or written individually
- 2. In MIPS, register file contains 32 registers
- 3. Two registers can be read simultaneously
- 4. One register can be written at one time

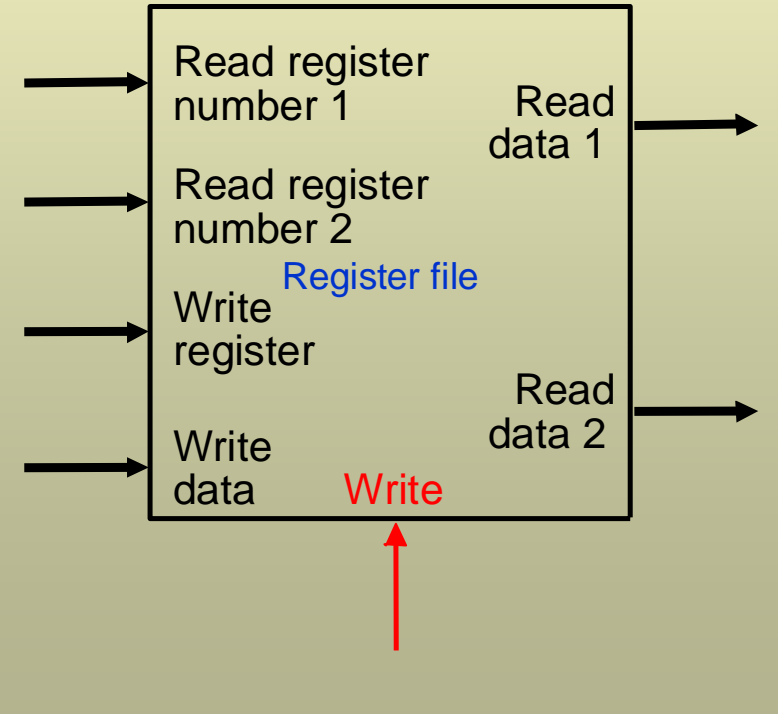

### **Basics: Read Operation in Register Files (7)**

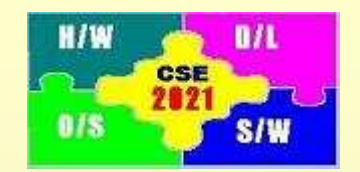

Read Operation:

- Register number of the register to be read is provided as input
- Content of the read register is the output of the register file
- Multiplexers are used in the read operation

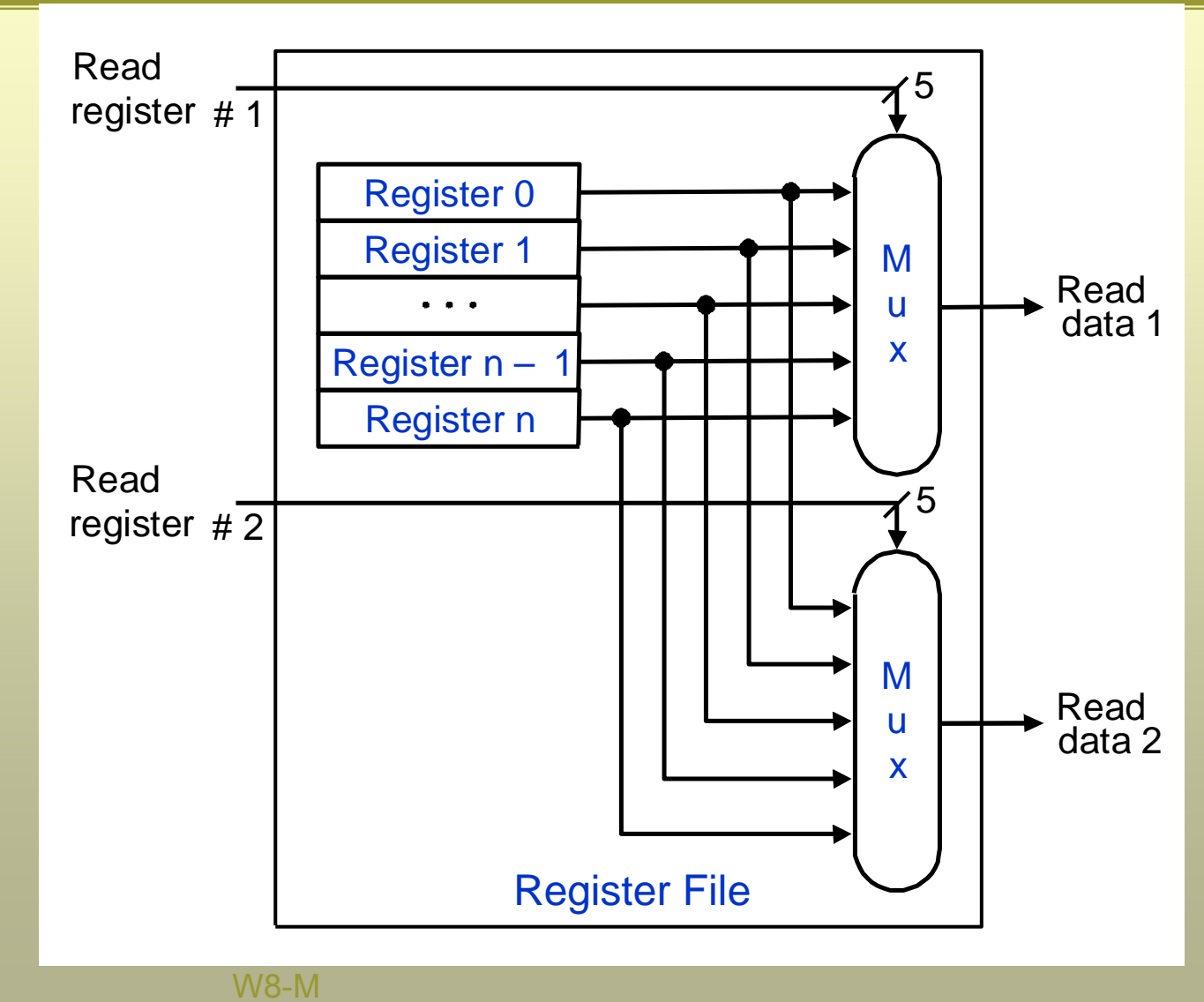

#### **Basics: Write Operation in Register Files (8)**

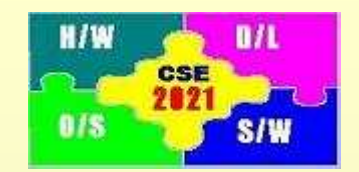

Write Operation:

- Register number of the register to be written is one input
- Data to be written is the second input
- Clock that controls the write operation is the third input
- Decoders are used in the write operation

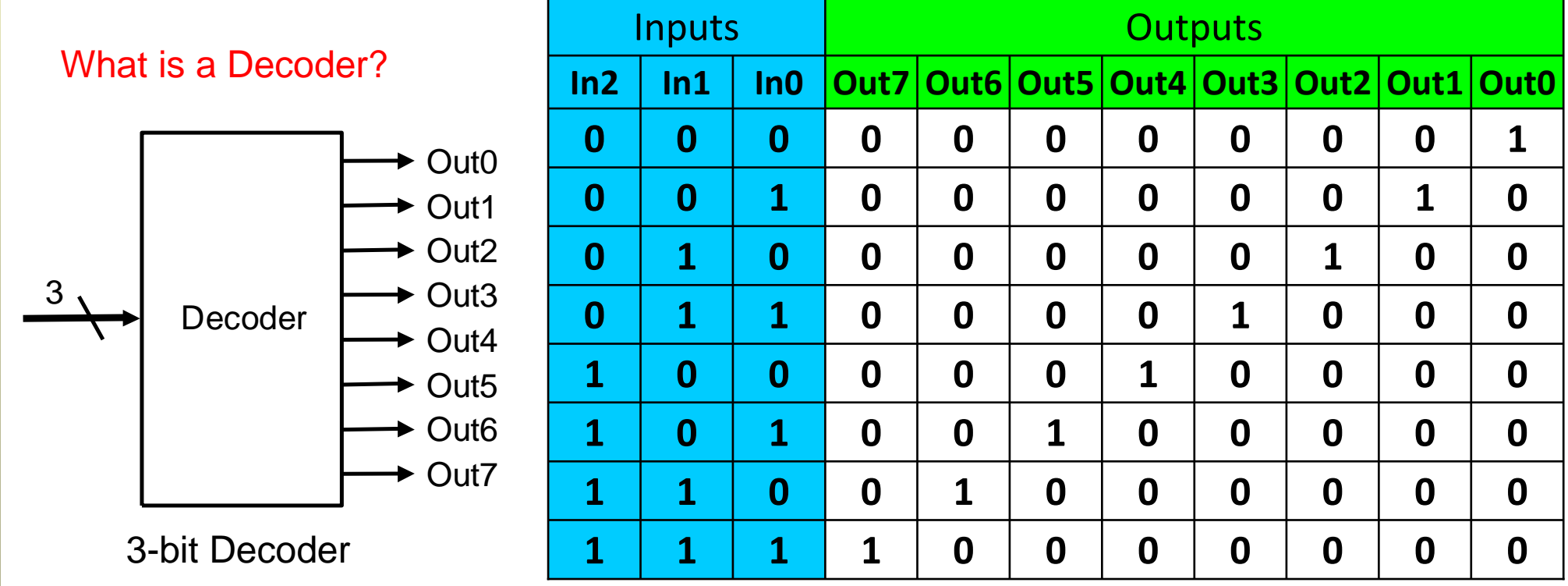

### **Basics: Write Operation in Register Files (9)**

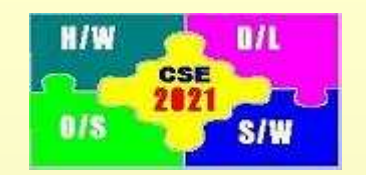

Write Operation:

- Register number of the register to be written is one input
- Data to be written is the second input
- Clock that controls the write operation is the third input
- Decoders are used in the write operation

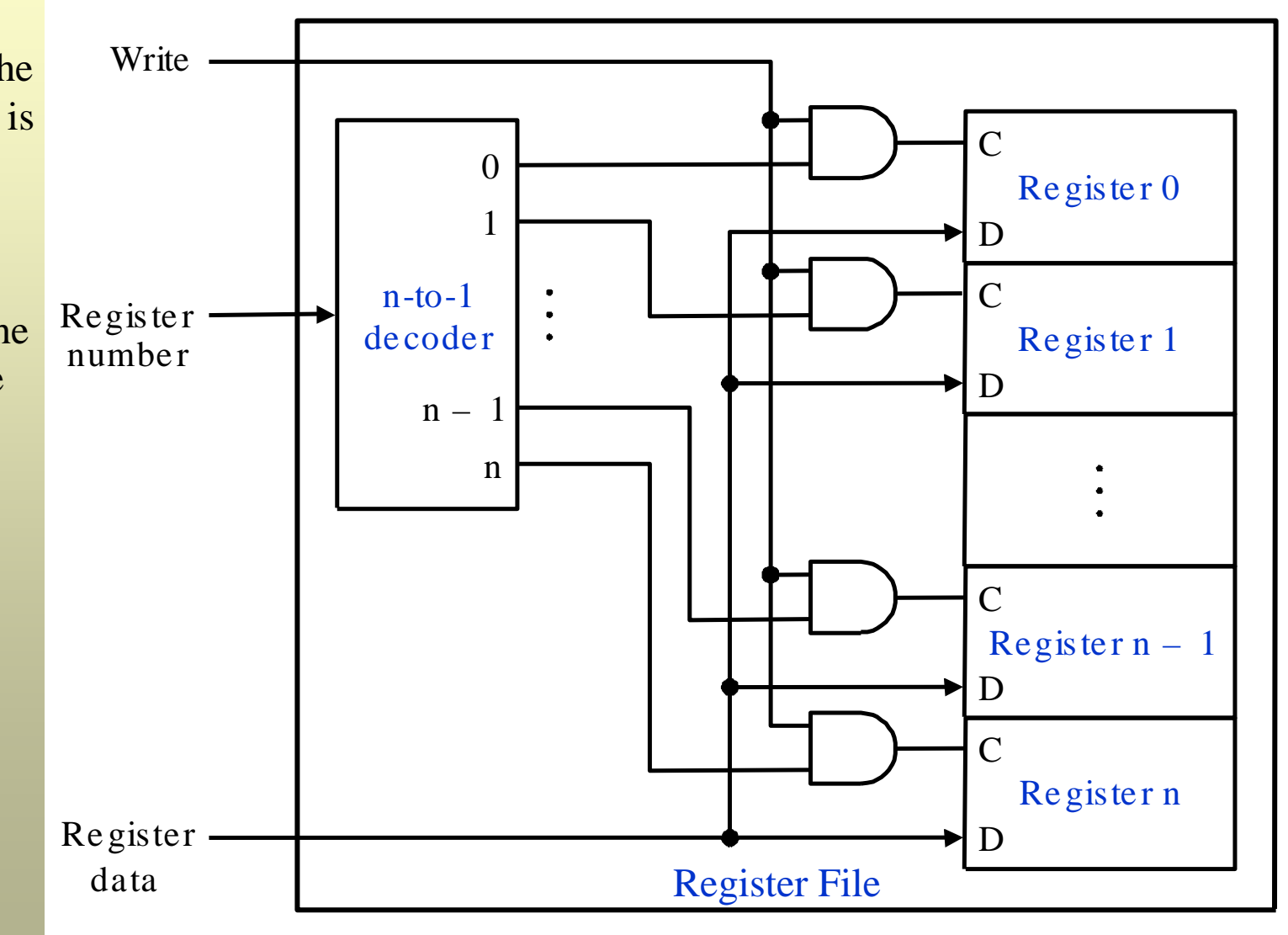

#### **Basic Building Blocks (1)**

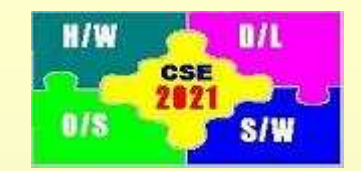

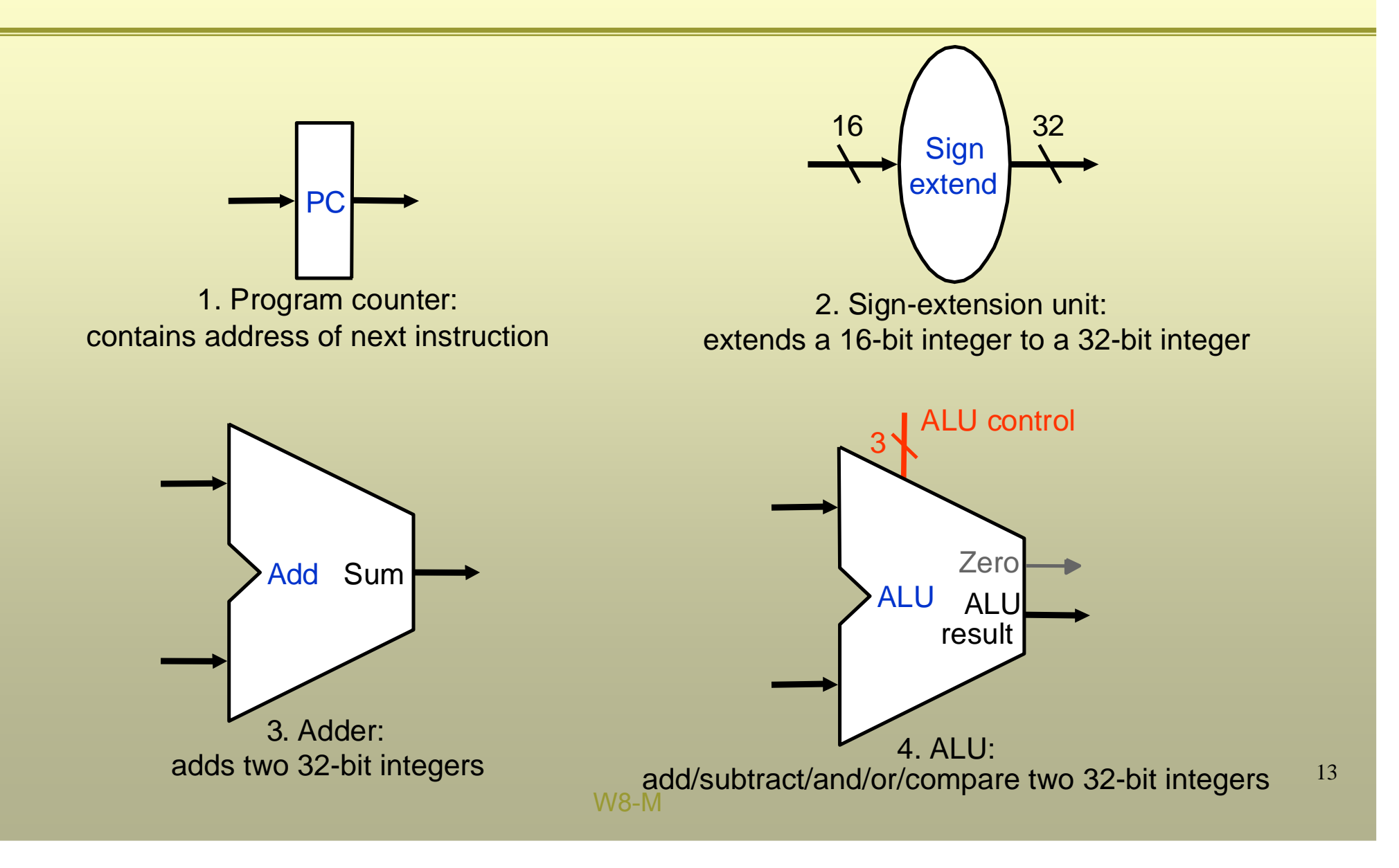

#### **Basic Building Blocks (2)**

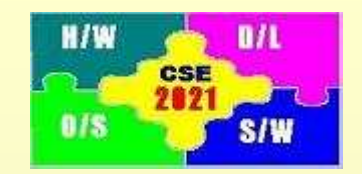

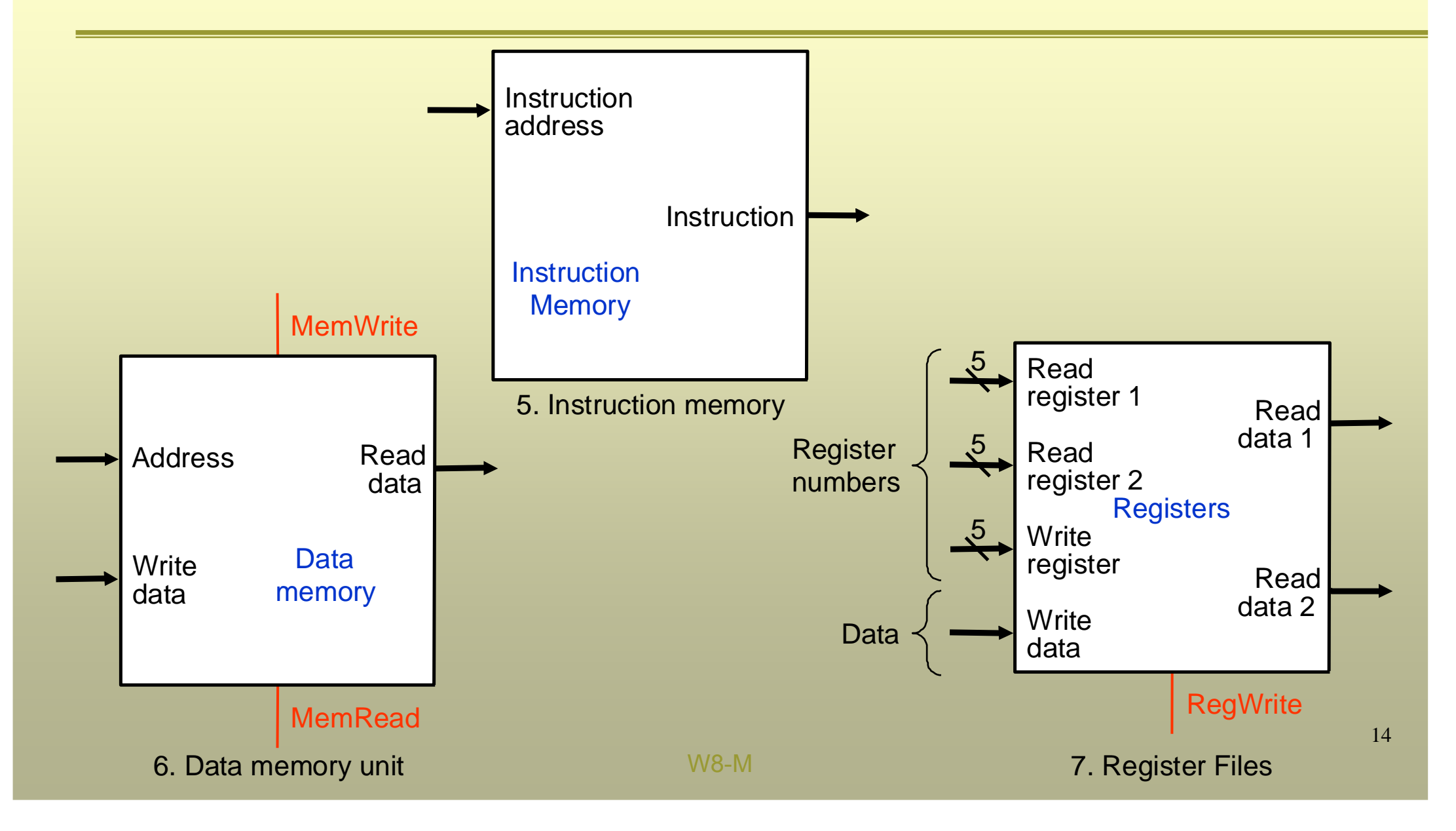

#### **Datapath: Fetch Instruction**

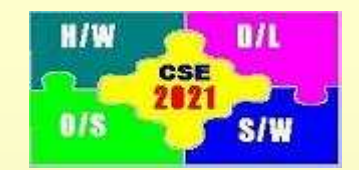

- 1. Provide address from PC to Instruction Memory
- 2. Increment PC by 1 word (4 bytes)
- 3. Fetch the instruction

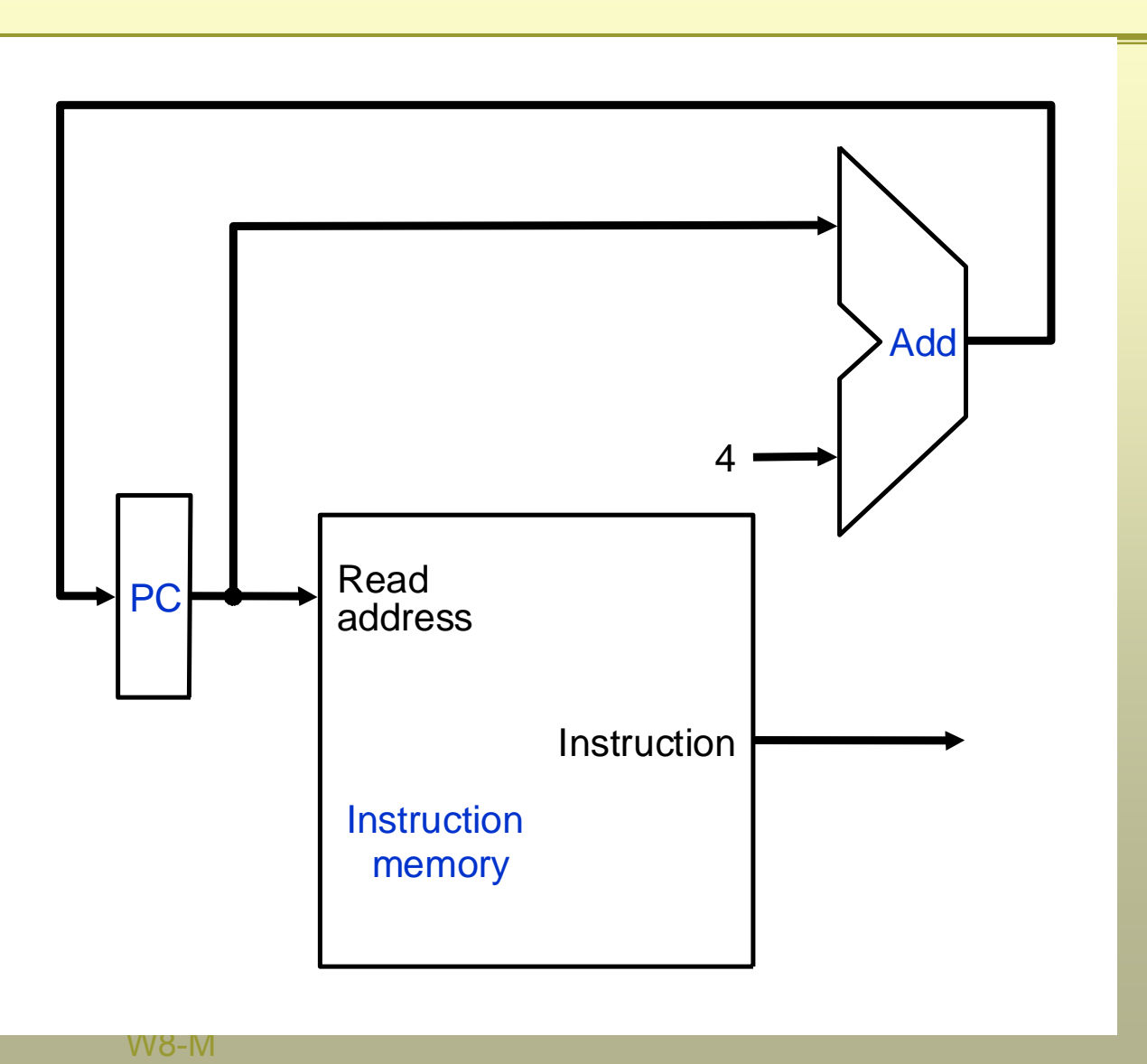

#### **Datapath: R-type Instructions**

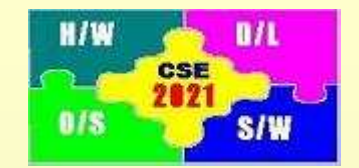

R-type instructions include arithmetic and logical instructions (add, sub, or, and, slt)

Example: **add \$s1,\$s2,\$s3**

- 1. Read two registers **(\$s2,\$s3)** specified in the instruction
- 2. ALU performs the required operation **(add)** on the two operands
- 3. Output of ALU is written to the specified register **(\$s1)**

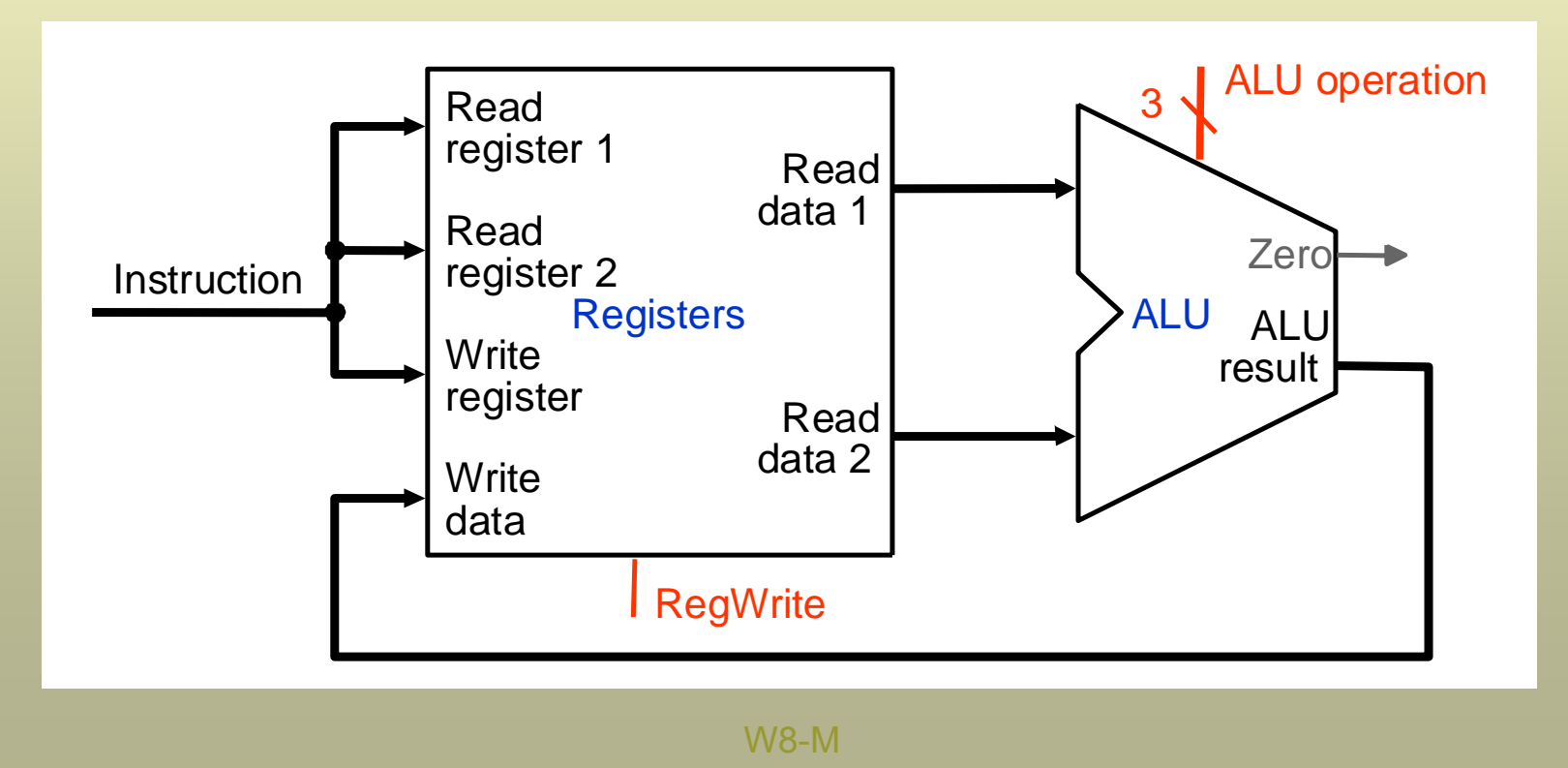

#### **Datapath: Data transfer Instruction (1)**

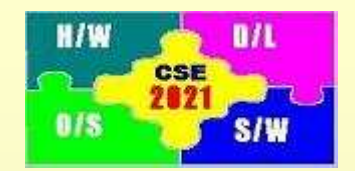

17

#### Store instruction **sw \$s1,offset(\$s2)**

- 1. Read two registers (\$s1,\$s2) specified in the instruction.
- 2. Offset is extended to 32 bits.
- 3. ALU adds offset with specified register (\$s2) to obtain data memory address.
- 4. Address along with data of the register (\$s1) to be stored passed to data memory.

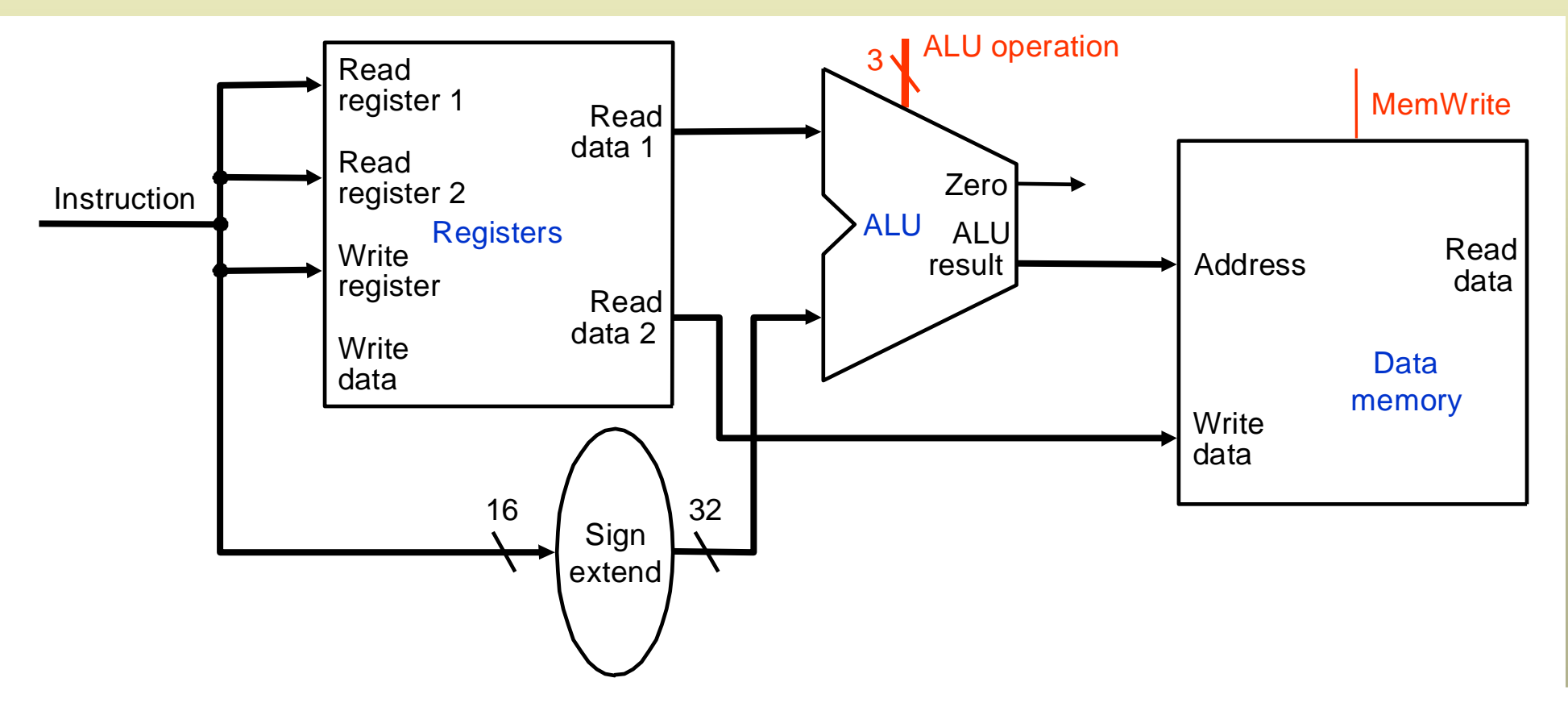

#### **Datapath: Data transfer Instruction (2)**

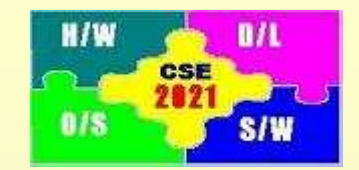

Load instruction **lw \$s1,offset(\$s2)**

- 1. Read register (\$s2) specified in the instruction. 2. Offset is extended to 32 bits.
- 3. ALU adds offset with specified register (\$s2) to obtain data memory address.
- 4. Data memory transfers data from provided address to Register file where it is stored in the specified register (\$s1).

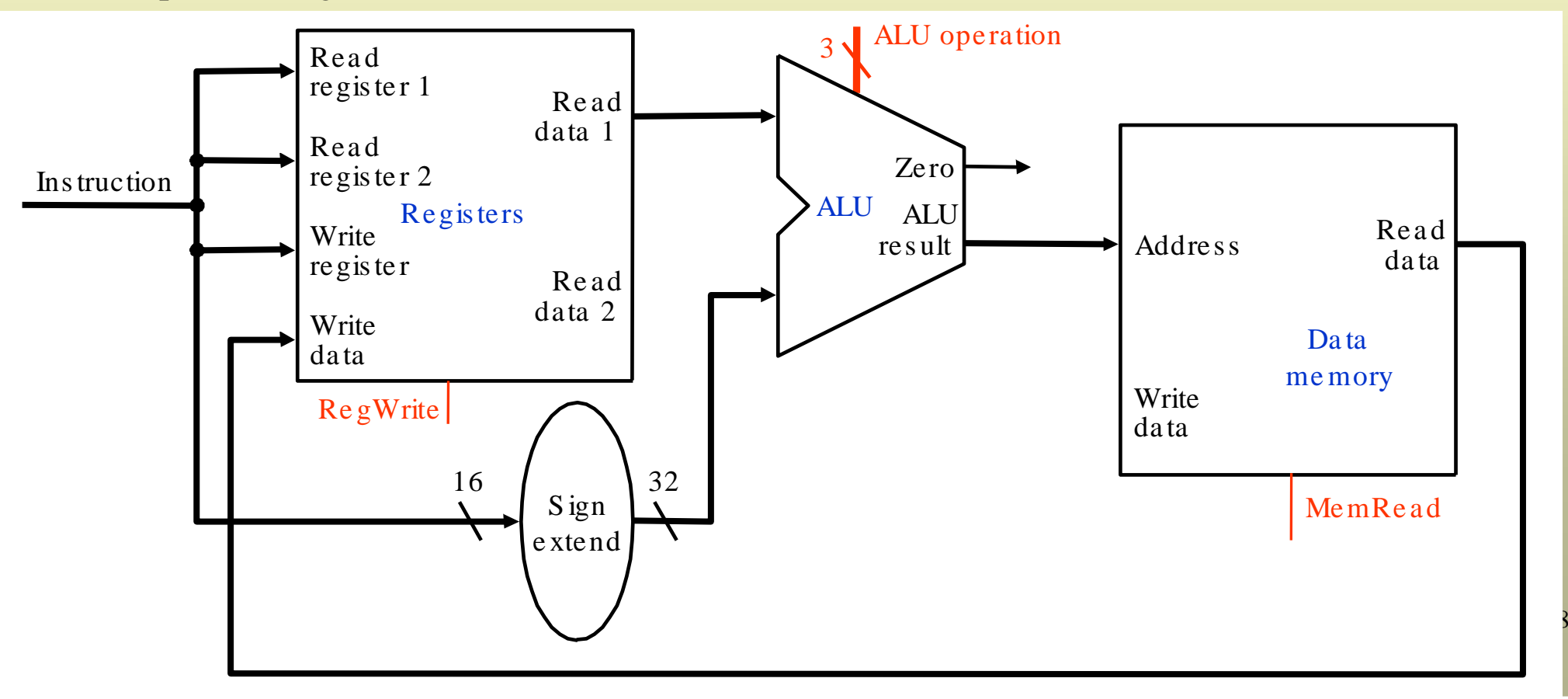

#### **Datapath: Data transfer Instruction (3)**

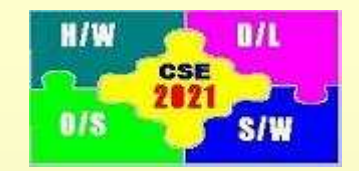

Load and store instruction combined

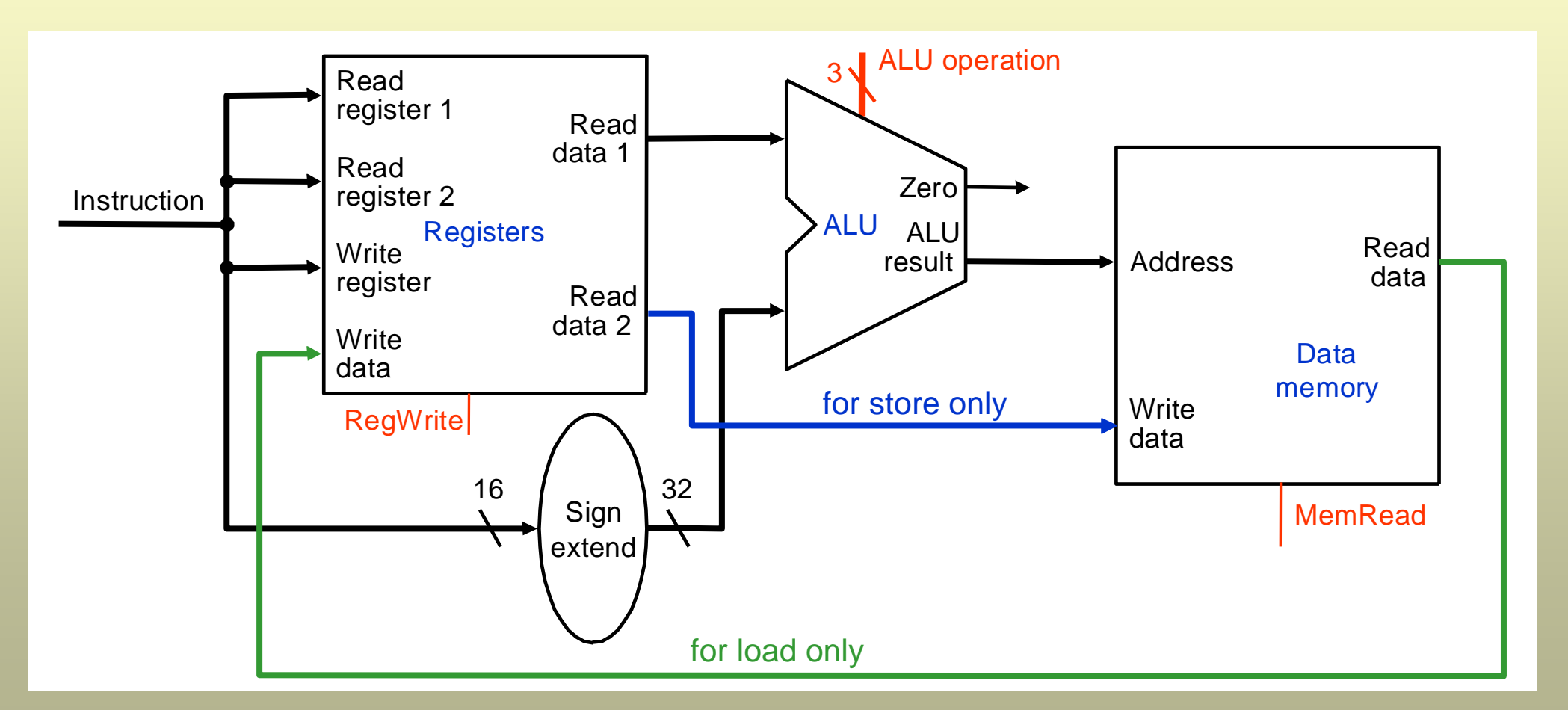

#### **Datapath: Branch Instructions**

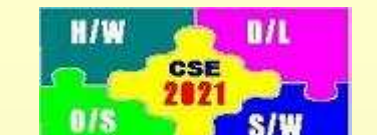

Example: **beq \$s1,\$s2,Loop** Compiler translation:**beq \$s1,\$s2,w\_offset #if \$s1==\$s2, goto (PC+4+4\*w\_offset)** 

- 1. Read two registers(\$s2,\$s3) specified in the instruction
- 2. ALU compares content of specified registers (\$s1,\$s2)
- 3. Adder computes the branch address
- 4. If equal (zero  $= 1$ ), branch address is copied to PC

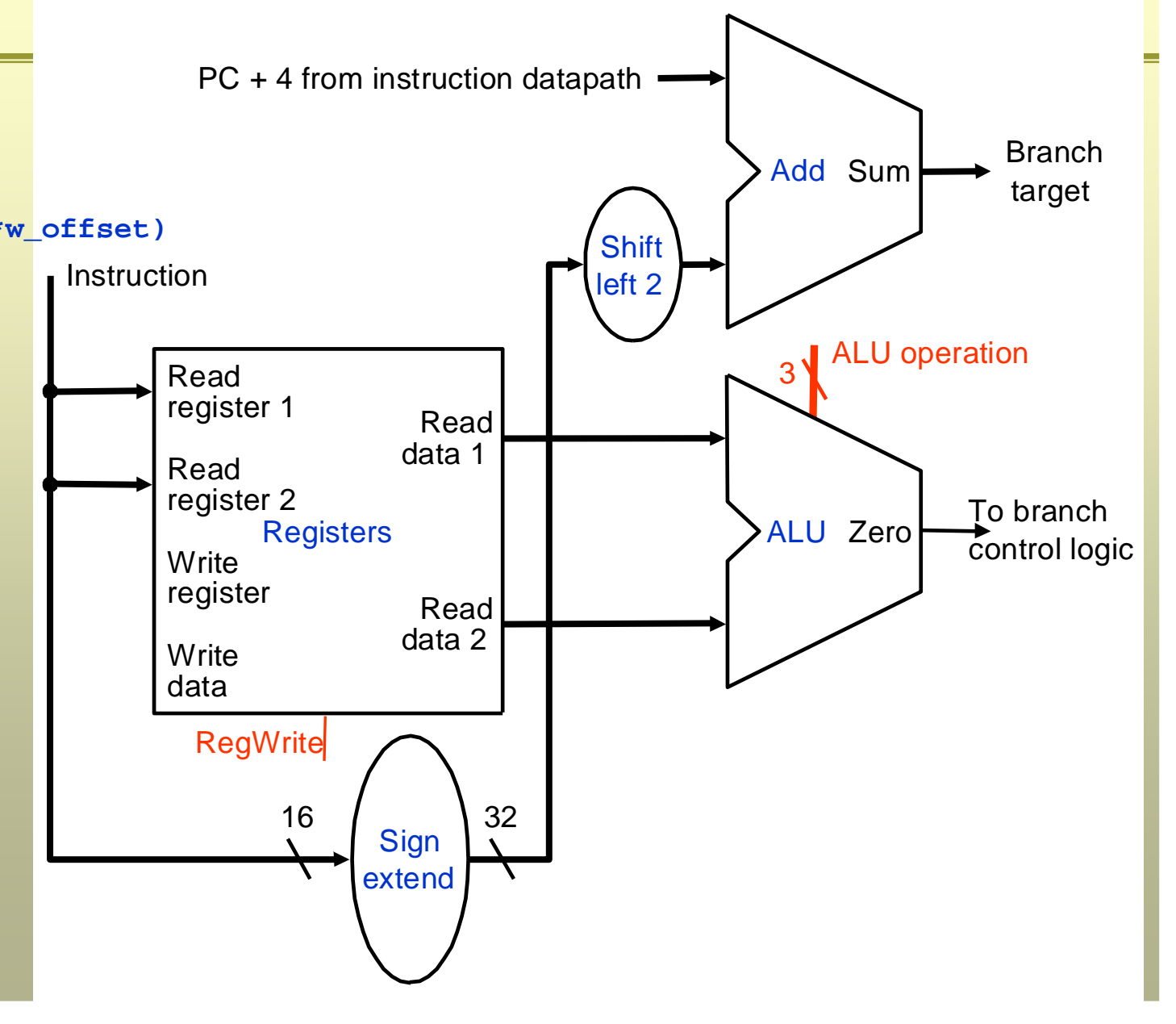